# **gtrending**

*Release 0.3.6*

**hedy**

**Oct 08, 2022**

# **CONTENTS:**

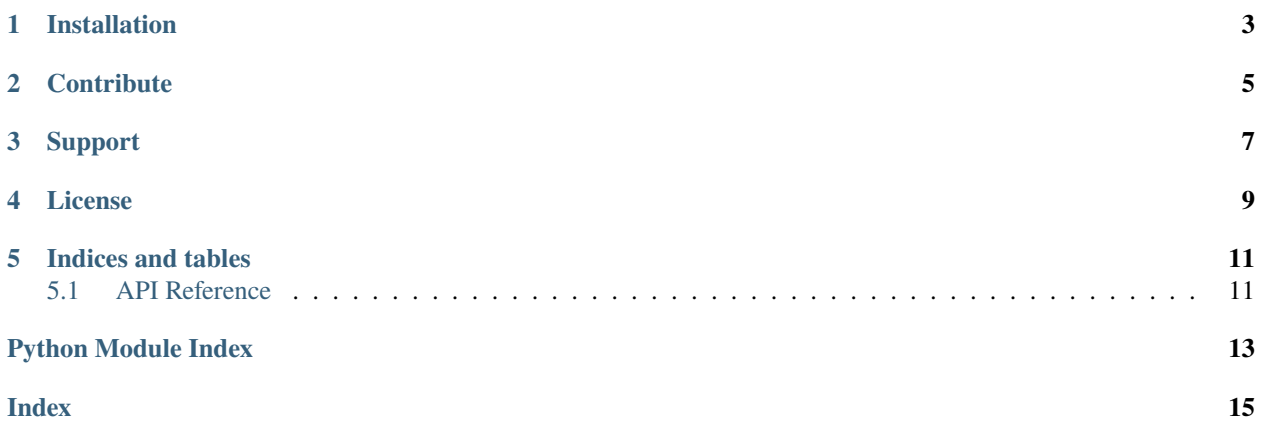

Fetch repositories and developers from [GitHub Trending.](https://github.com/trending)

Here's a simple example, get the trending python projects and display their full names:

```
from gtrending import fetch_repos
repos = fetch_repos(language="python") # Returns a dictionary
for repo in repos:
   print(repo["fullname"]) # "user/repo" for each repo
```
# **ONE**

# **INSTALLATION**

<span id="page-6-0"></span>Install gtrending on PyPI using your favorite package manage. For example:

pip3 install gtrending

# **TWO**

### **CONTRIBUTE**

- <span id="page-8-0"></span>• Issue Tracker: <https://github.com/hedyhli/gtrending/issues>
- Source Code: <https://github.com/hedyhli/gtrending>

# **THREE**

# **SUPPORT**

<span id="page-10-0"></span>If you are having issues, please open an issue on the github issue tracker as linked above.

# **FOUR**

# **LICENSE**

<span id="page-12-0"></span>The project is licensed under the MIT license.

### **FIVE**

### **INDICES AND TABLES**

- <span id="page-14-2"></span><span id="page-14-0"></span>• genindex
- modindex
- search

### <span id="page-14-1"></span>**5.1 API Reference**

Fetch trending repositories and developers using github-trending-api

```
gtrending.fetch.check_language(language: str ='') \rightarrow bool
      Check if the language exists.
```
**Parameters:** language (str): The language, eg: python.

**Returns:** A boolean value. True for valid language, False otherwise.

gtrending.fetch.check\_since(*since: str = ''*) → bool Check if the time range value is correct.

**Parameters:** since (str): The time range.

**Returns:** A boolean value. True for valid parameter, False otherwise.

gtrending.fetch.check\_spoken\_language(*spoken\_language\_code: str = ''*) → bool Check if the spoken language exists.

Parameters: spoken\_language\_code (str): The spoken language, eg: en for english.

**Returns:** A boolean value. True for valid spoken language, False otherwise.

- gtrending.fetch.fetch\_developers( $language: str =$ ",  $since: str = 'daily'$ )  $\rightarrow$  dict Fetch trending developers on GitHub.
	- **Parameters:** language (str, optional): The programming language, eg: python since (str, optional): The time range, choose from [daily, weekly, monthly]. Defaults to "daily"

**Returns:** A list of dictionary containing information for the trending developers found.

gtrending.fetch.fetch\_repos(*language: str* =  $'$ , *spoken\_language\_code: str* =  $'$ , *since: str* =  $'daily'$ )  $\rightarrow$ List[dict]

Fetch trending repositories on GitHub.

**Parameters:** language (str, optional): Filtering by language, eg: python spoken\_language\_code (str, optional): The spoken language, eg: en for english since (str, optional): The time range, choose from: [daily, weekly, monthly]. Defaults to "daily"

**Returns:** A list of dictionary containing information for the trending repositories found.

<span id="page-15-0"></span>gtrending.fetch.languages\_list()  $\rightarrow$  list Fetch programming languages.

**Returns:** A list of dictionaries containing languages.

gtrending.fetch.spoken\_languages\_list()  $\rightarrow$  list Fetch spoken languages.

**Returns:** A list of spoken languages.

# PYTHON MODULE INDEX

<span id="page-16-0"></span> $\mathsf g$ gtrending.fetch, 11

### **INDEX**

# <span id="page-18-0"></span>C

check\_language() (*in module gtrending.fetch*), [11](#page-14-2) check\_since() (*in module gtrending.fetch*), [11](#page-14-2) check\_spoken\_language() (*in module gtrending.fetch*), [11](#page-14-2)

### F

fetch\_developers() (*in module gtrending.fetch*), [11](#page-14-2) fetch\_repos() (*in module gtrending.fetch*), [11](#page-14-2)

### G

gtrending.fetch module, [11](#page-14-2)

### L

languages\_list() (*in module gtrending.fetch*), [11](#page-14-2)

### M

module gtrending.fetch, [11](#page-14-2)

# S

spoken\_languages\_list() (*in module gtrending.fetch*), [12](#page-15-0)